## **NC** 7/5/2011 **Exceptions Log**

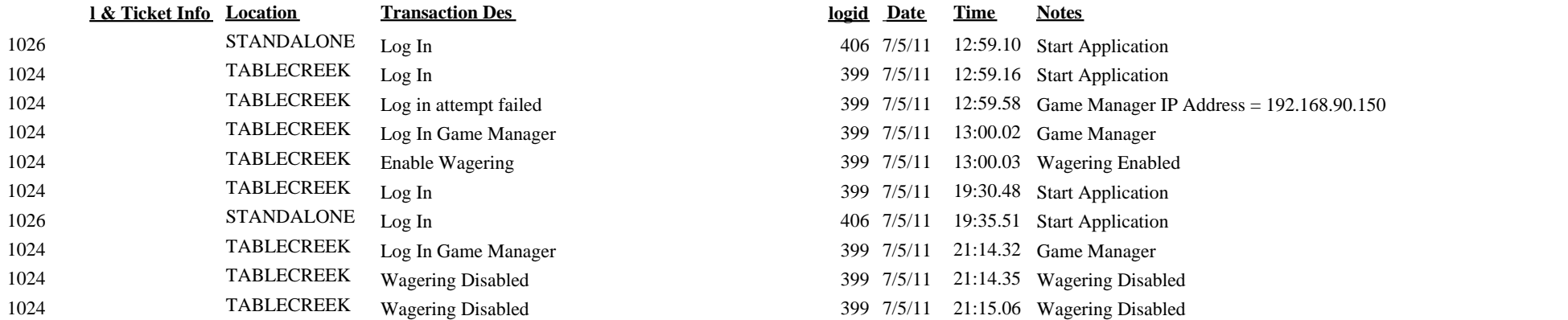

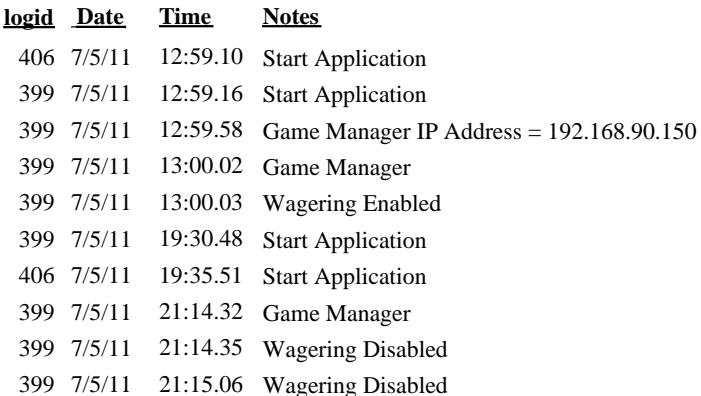